*screenshot-www.tappedinmusic.com-2022.05.19-21\_37\_42 https://www.tappedinmusic.com/ 19.05.2022*

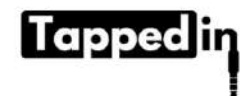

PODCAST VLOG ARTICLES FEED STORE CONTACTUS

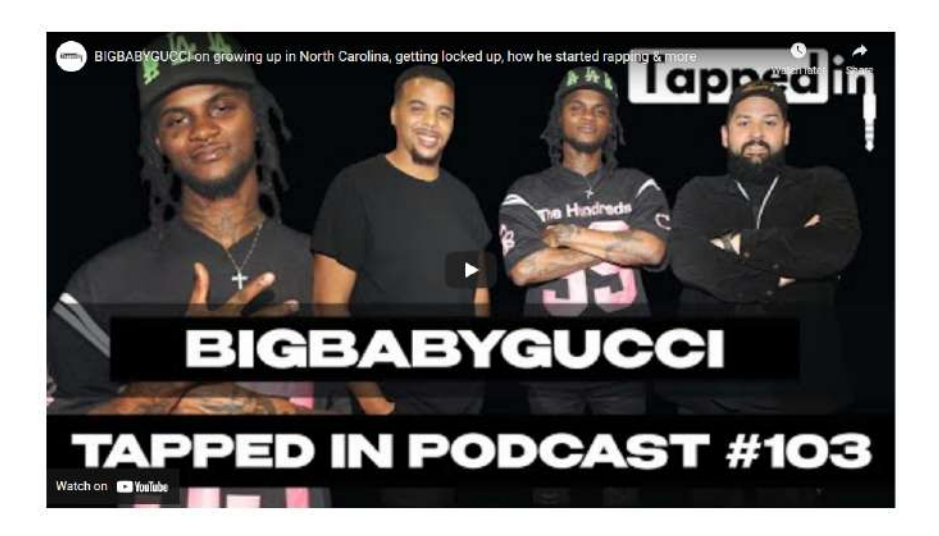

BIGBABYGUCCI - Tapped in Podcast #103

#### MAY 02, 2022

#BIGBABYGUCCI taps in with Kevin and Juju to talk about growing up in North Carolina, getting locked up, how he started rapping, and his long crazy journey to where is now. Tap in with him on all platforms!

BIGBABYGUCCI, TAPPEDIN, DROPTOPLEXUS, LA, TAPPEDINPODCAST, RAP, 2022

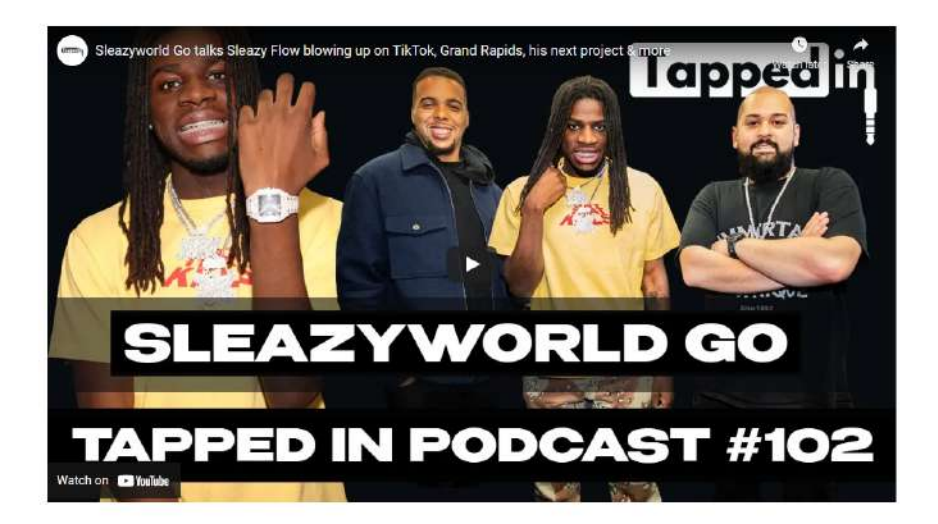

# SleazyWorld Go - Tapped in Podcast #102

APRIL 22, 2022

#Sleazyworldgo talks about growing up in Grand Rapids, #LilDurk playing his music, blowing up on #Tiktok, his upcoming project, and more.

SLEAZYWORLDGO, LILDURK, GTAS, MUSICVIDEO, TIKTOK, GRANDRAPIDS, SLEAZYFLOW, TAPPEDIN, TAPPEDINPODCAST

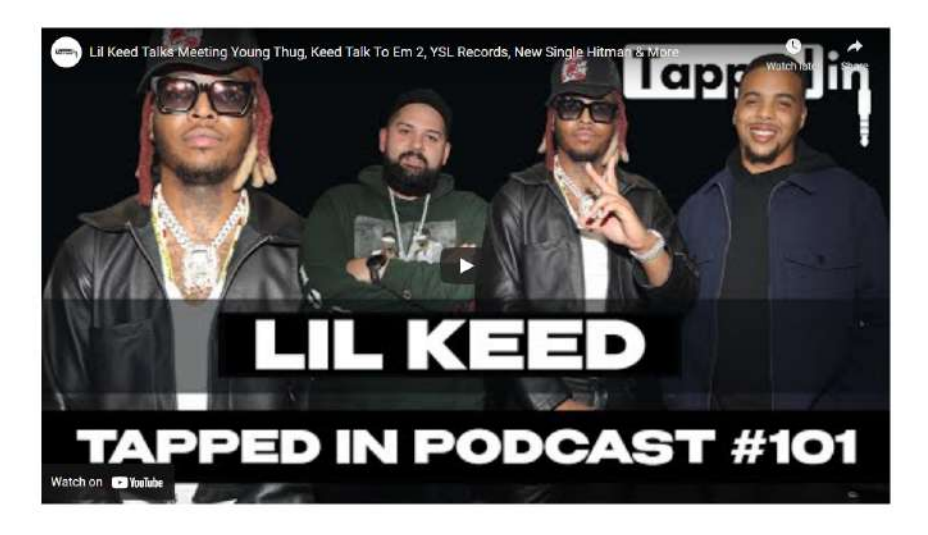

## Lil Keed - Tapped in Podcast #101

#### **APRIL 15, 2022**

#LilKeed tapped in with Kevin & Juju to talk about his start in the game, first meeting with #YoungThug and some of his background growing up in Atlanta. We also got to hear about how he grew as an artist and got some info on his coming album #KoodTalkToEm2, what YSL Records artists we might see on it and his new single #Hitman which is coming soon.

LILKEED, TAPPEDIN, TAPPEDINPODCAST, YOUNGTHUG, HITMAN, KEEDTALKTOEM2

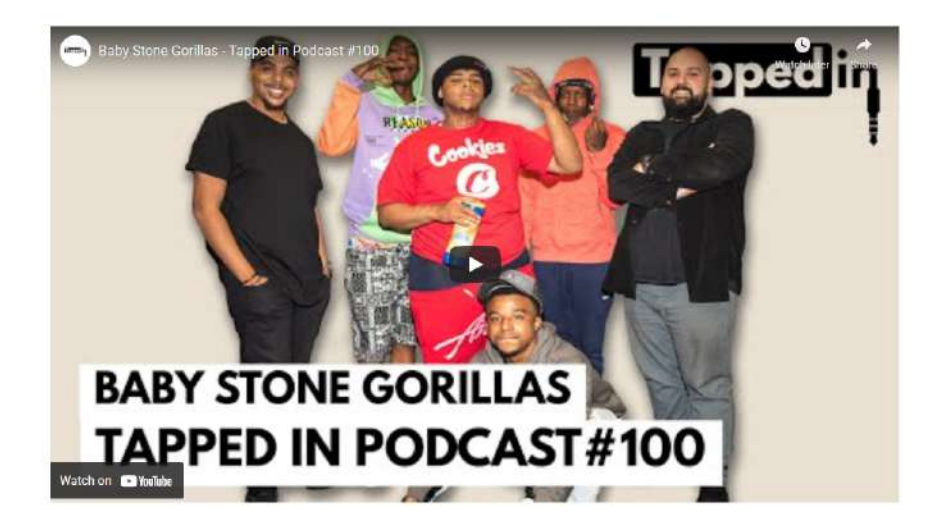

### Baby Stone Gorillas - Tapped in Podcast #100

#### MARCH 25, 2022

Baby Stone Gorillas joins Kevin and Juju at the Tapped in studio to chop it up. They talk about the jungles, food spots, the music, and more. Be sure to run up all their music and videos and stay Tapped In:

+ BABYSTONEGORILLAS, THEJUNGLES, LA, TAPPEDIN, PODCAST

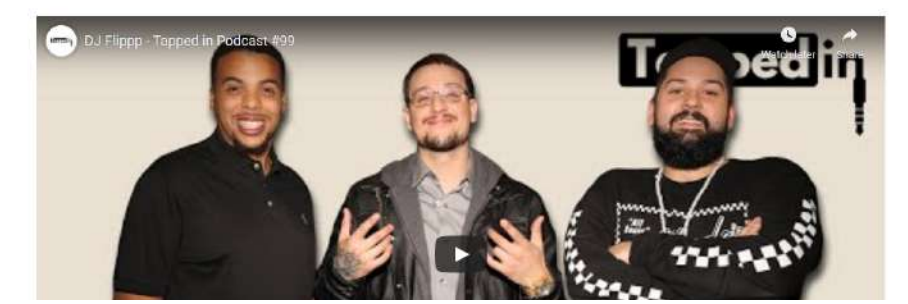

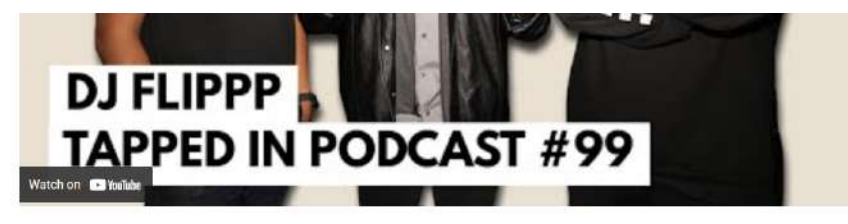

## Dj Flippp - Tapped in Podcast #99

### MARCH 18, 2022

Kevin and Juju tap in with 4x Certified Gold producer and CEO of 808Kartel Dj Flippp. He has become an actual LA legend with his creative and unique approach to the business of beatmaking. Collaborating with Tripple Redd, Boosle, Blue Face, and many more. Tap in with Flippp and if you're an upcoming artist check out his doals!

O DIFLIPPP, PRODUCER, BOBKARTEL, TRIPPIEREDD, BOOSIE, BLUEFACE, RAP, FLSTUDIO, PC, MAC, TAPPEDIN, **TAPPEDINPODCAST** 

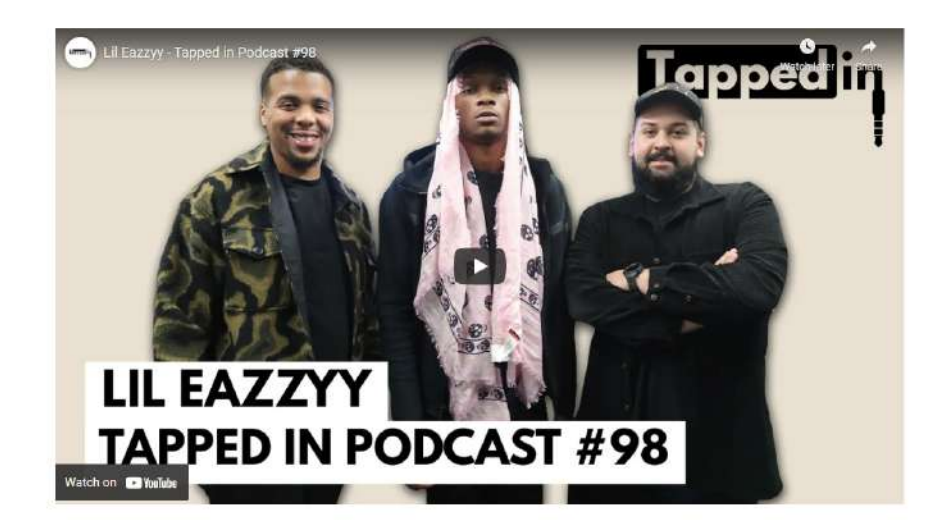

### Lil Eazzyy - Tapped in Podcast #98

### **MARCH 11, 2022**

Lil Eazzy joins Kevin and Juju to chop it up about his incredible rise. He shares stories about growing up in Chicago, how he got started in music, and what he has dropping next. Stay tapped in with him and run him up on all platforms!

CHICAGO, CHIRAQ, LILEAZZYY, TAPPEDIN, LA, JUJU, KEVIN

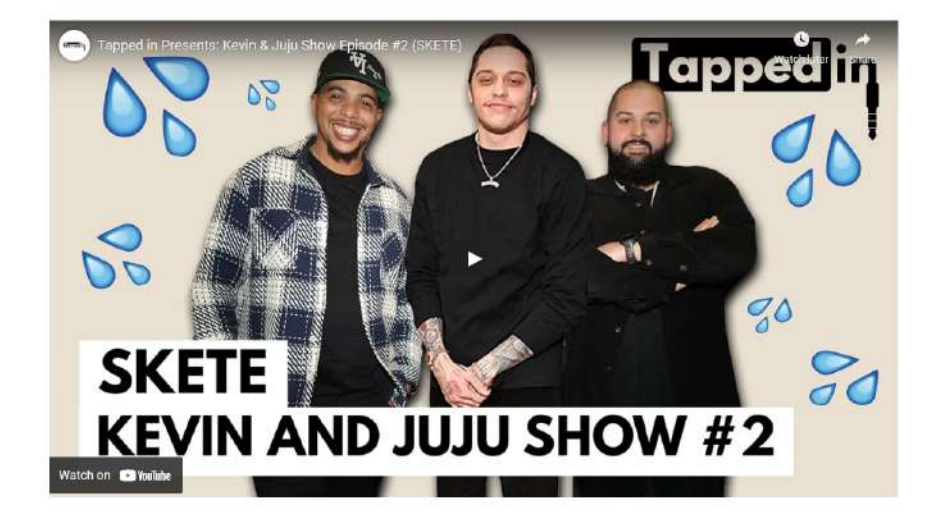

Tapped in Presents: Kevin & Juju Show Episode #2 (SKETE)

-<br>MAMIL QUN Trife rain annar muunis tans' Antalus' Anony' with single maxin

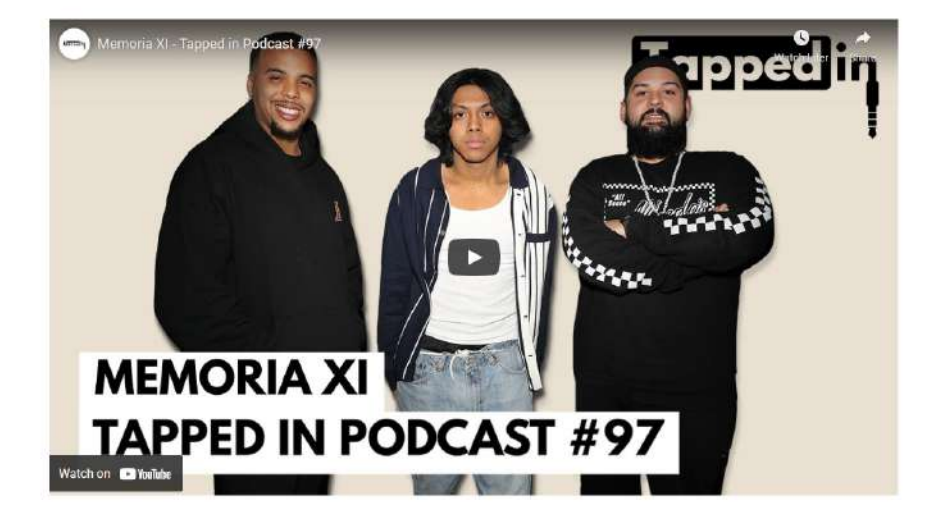

### Memoria XI - Tapped in Podcast #97

FEBRUARY 25, 2022

Kevin and Juju tap in with Memoria XI. Memoria covers his early days trying to carve his sound and explains how he turned his self-doubt into self-belief.

WEMORIAXI TAPPEDIN TAPPEDINPODCAST LA

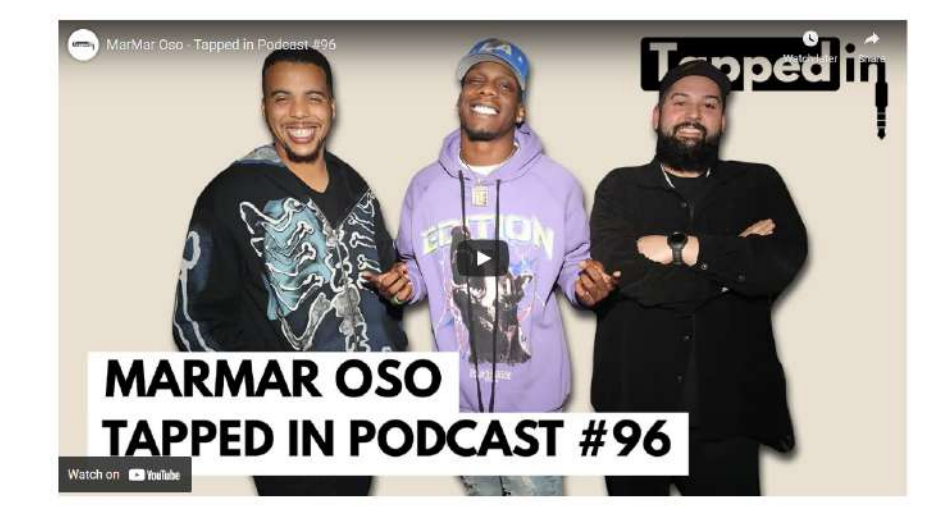

### MarMar Oso - Tapped in Podcast #96

## **FEBRUARY 11, 2022**

Kevin and Juju are joined by MarMar Oso. He talks about nearly joining the service, working at Walmart, and making his latest project, "Marvin's Room". Tap in with him now!

#MarMarOso #MarvinsRoom #Tappedin

MARMAROSO, TAPPEDIN, TAPPEDINPODCAST, LOSANGELES, RANDB, LA, PODCAST

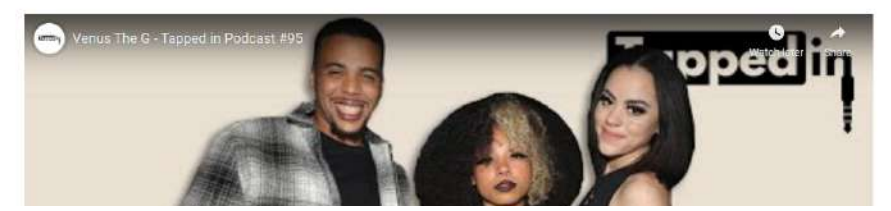

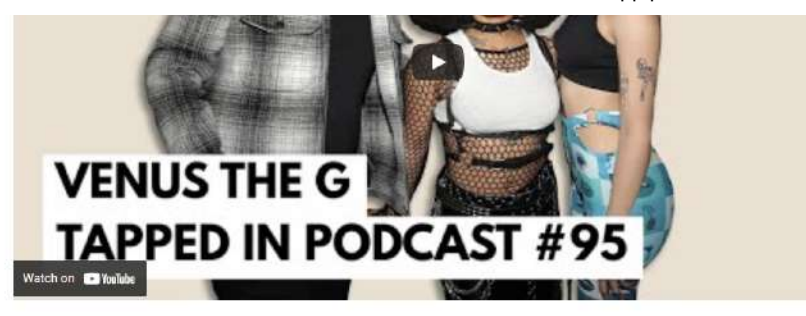

## Venus The G - Tapped in Podcast #95

FEBRUARY 04, 2022

Ppcocaine killed Kevin and joined Juju at Tapped in to interview Venus the G. They talk about struggles, switching it up from modeling to music, and much more. Stay Tapped in with Venus the G!

#VenusTheG #Tappedin #ppcocaine

VENUSTHEG, TAPPEDIN, LA, PPCOCAINE, TAPPEDINPODCAST

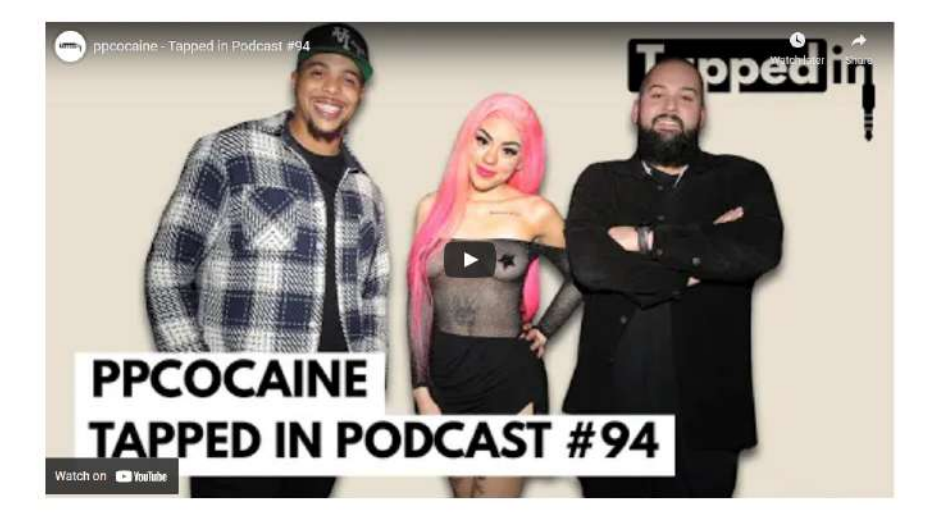

ppcocaine - Tapped in Podcast #94

**JANUARY 28, 2022** 

Kevin and Juju talk to PPCOCAINE about a little bit of everything. They explain their earlier years, where the name PPCOCAINE comes from, beginnings in music, and much more. Tap in with PPCOCAINE!

#PPCOCAINE #TAPPEDIN #LA

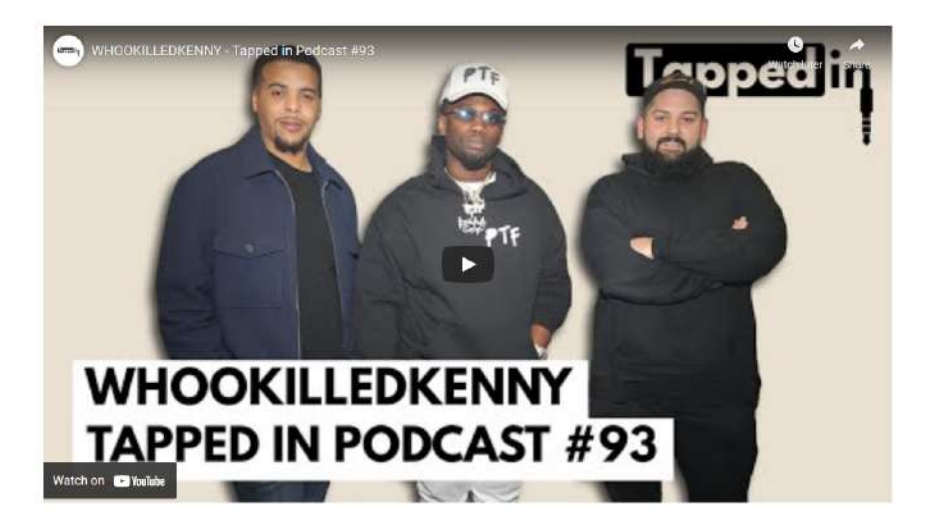

#### Whokilledkenny - Tapped in Podcast #93

**JANUARY 28, 2022** 

Kevin and Juju learn about Austin's very own Whokilledkermy. They talk about life growing up in Austin, his humble beginnings rapping in church, and his path to music. Run up "No Refunds" and tap in with him!

#whokilledkenny #tappedin #tappedippodcast

WHOKILLEDKENNY, PTF, AUSTIN, TEXAS, TAPPEDIN, PODCAST, LA

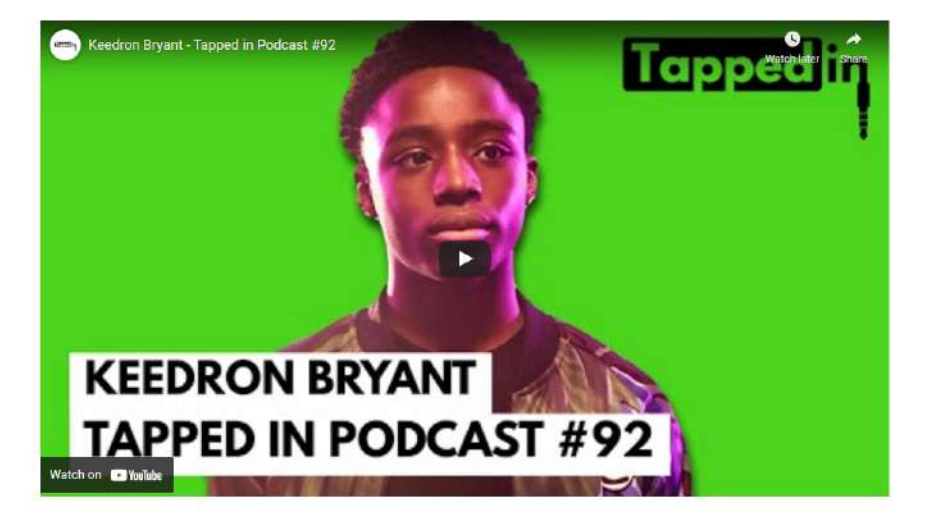

### Keedron Bryant - Tapped in Podcast #92

**JANUARY 28, 2022** 

Kevin and Juju zoom 14-year-old music sensation Keedron Bryant on the eve of his self-titled album release. They talk about the music business, meeting Dr.Dre, singing the national anthem at a Chargers game, and his new project. Be sure to tap in with him and run up his new album!

#KoodronBryant #LA #Tappodin

**WEEDRONBRYANT, TAPPEDIN, TAPPEDINPODCAST, LA** 

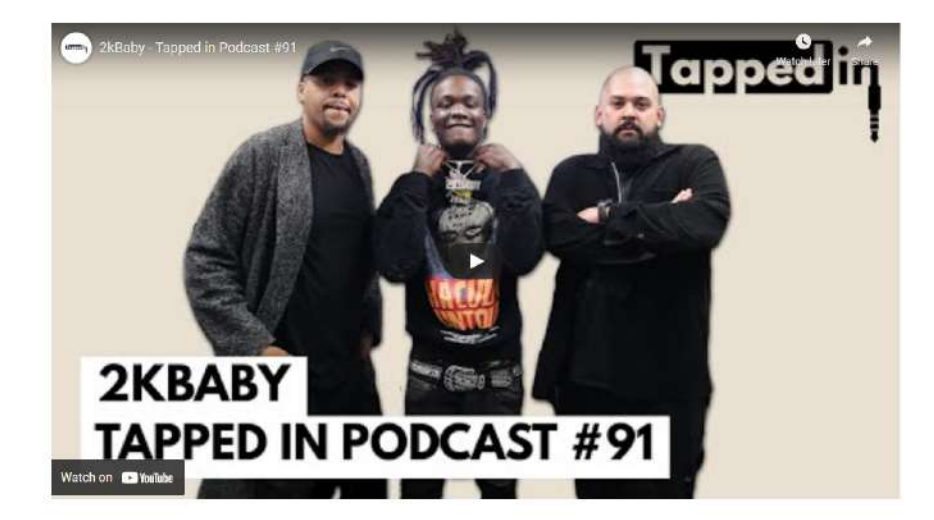

### 2KBABY - Tapped in Podcast #91

DECEMBER 24, 2021

2KBABY joins Kevin and Juju to chop it up about his life growing up in Louisville, Kentucky. He details the hardships, the wins, and everything in between. Go stream his new album "First Quarter" and run him up!

#2KBABY #FirstQuarter #Tappedin

V 2KBABY, FIRSTQUARTER, KENTUCKY, LOUISVILLE, LA. PODCAST, RAP, TAPPEDIN, TAPPEDINPODCAST

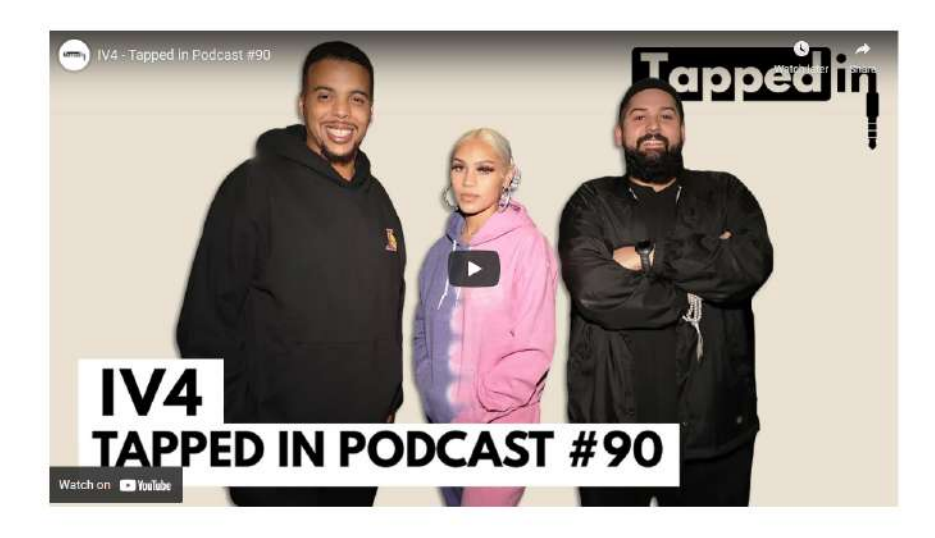

## IV4 - Tapped in Podcast #90

**DECEMBER 17, 2021** 

IV4 joins Kovin and Juju to share her incredible journey. She explains what it was like growing up in St. Louis, what inspires her, and describes her various businesses spanning voodoo dolls to merchandising and even hair. Go stream her latest song "Only Fans" and follow her brands below!

#IV4 #OnlyEans #tappedin

chivthe4 @poshponieshair @iveatsboys @nakedvoodoo

VIVA, POSHPONIES, NAKEDVOODOO, IVEATSBOYS, STLOUIS

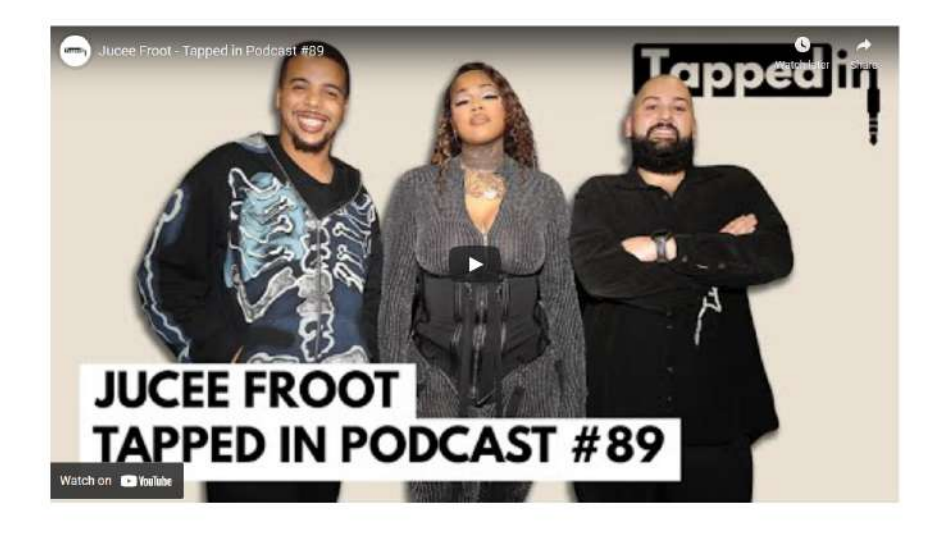

## Jucee Froot - Tapped in Podcast #89

#### **DECEMBER 17, 2021**

Jucee Froot joins Kevin and Juju to talk about growing up in Memphis, how she mastered her sound, the struggle, and massive success. Stream her latest projects and stay Tapped in with her!

#Juceefroot #Memphis #Tappedin

MEMPHIS, JUCEEFROOT, RAP, TAPPEDIN, PODCAST, INTERVIEW, PVALLEY, BIRDSOFPREY

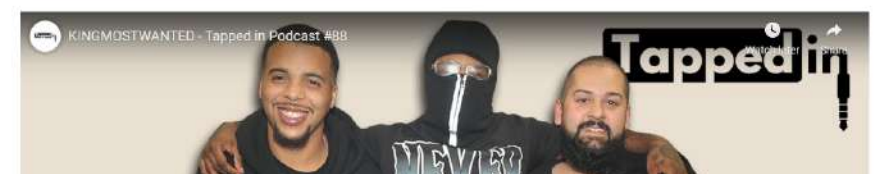

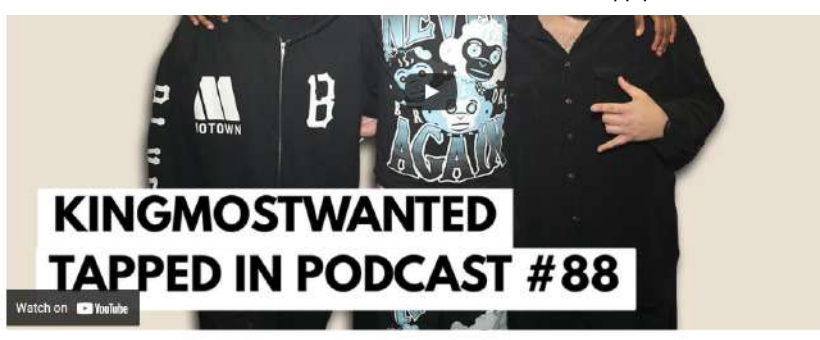

## KingMostWanted - Tapped in Podcast #88

DECEMBER 03, 2021

Kingmostwanted joins Kevin and Juju to talk about his newest project \* Time For The Throne ". He explains what it was like growing up in Victorville, how his creative process was only fueled by his struggle, and what he has coming soon. Run up his streams and stay Tapped in with him!

#KingMostWanted #TimeForTheThrone #Tappedin

 $\blacklozenge$  KINGMOSTWANTED, VICTORVILLE, SANBERNANDINO, TIMEFORTHETHRONE, TAPPEDIN, IE, INLANDEMPIRE

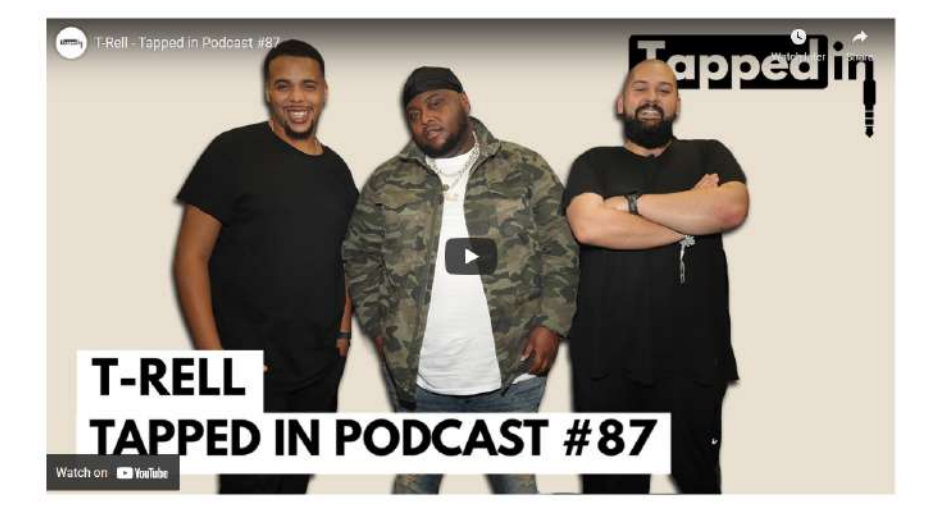

### T-Rell - Tapped in Podcast #87

NOVEMBER 20, 2021

T-Rell is from Topeka Kansas but he has worldwide aspirations. He joins Kevin and Juju to talk about how he started singing, hustler mentality, pain music, and much more. Go run up his latest projects and stay Tapped in with him!

#TRELL #TOPEKA #TAPPEDIN

TRELL, TOPEKA, KANSAS, PAINMUSIC, RANDB, TAPPEDIN, TAPPEDINPODCAST, PODCAST, LA

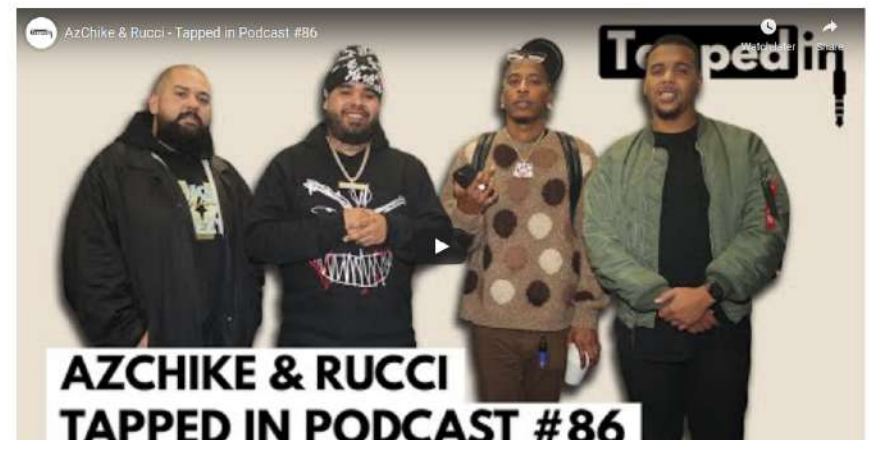

٠.

## AzChike and Rucci - Tapped in Podcast #86

## NOVEMBER 12, 2021

Kevin and Juju are joined by the dynamic duo of Az Chike and Rucci to talk about their project "Kourtesy of Us". They explain how the bond began, their creative process, and share what they have coming soon. Be sure to run the new project up!

#AzChike #Rucci #KourtesyofUs

AZCHIKE, RUCCI, TAPPEDINPODCAST, TAPPEDIN, LOSANGELES, LA, RAP, KOURTESYOFUS, PODCAST

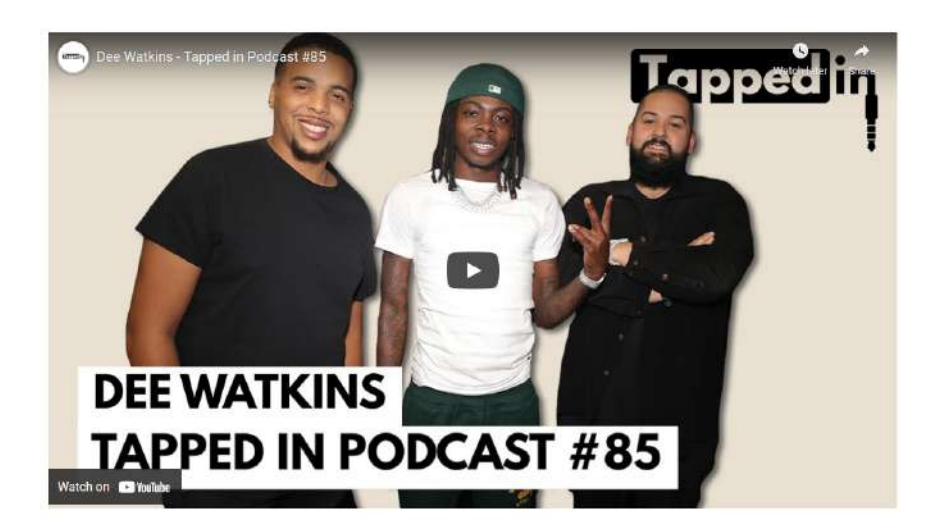

## Dee Watkins - Tapped in Podcast #85

### OCTOBER 29, 2021

Dee Watkins comes from a town in Florida you might have never heard of, but he has a sound you have to hear. Kevin and Juju talk to him about his roots, uploading music to DatPiff at the age of eleven, and getting Young Dolph on a track. Be sure to run up his streams and tap in with him!

#DeeWatkins #BadAssJit #Tappedin

OEEWATKINS, BADASSJIT, FLORIDA, TAPPEDIN, TAPPEDINPODCAST, YOUNGDOLPH, DATPIFF

< Newer Older >

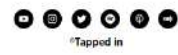